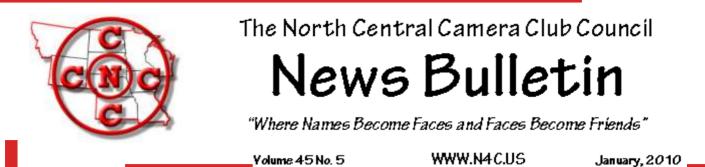

## Photoshop & Lightroom Tutorials - Plus Other News

A great resource for tutorials, plug-ins and other news about photography is the N4C web "Photography Links". Check it out http://n4c.us/photography\_links.htm. I have added several new ones. Some of the newer links are based on the Alltop.com site. These give you a diverse digest of recent articles on several specific topics such as Photoshop and Lightroom. Hover over the headline to get a summary or click to read. For example: Read about the new Lightroom 3 Beta release. Rumors are that Photoshop CS5 may be released in April 2010.

These links are primarily educational in nature rather than commercial ones trying to sell something. If you have favorites to be considered for addition, contact me at web@n4c.us.

## Saving YouTube Videos for Reference

Tutorials on YouTube are becoming more popular and some are handy to save to your own computer for future referral. There are several free programs that make this possible.

With "Youtube Downloader HD" you can download high quality and high definition videos from YouTube. <u>http://www.youtubedownloaderhd.com/</u>

If the video is available in HD I have found that saving (downloading) it in ".AVI HD" format gives the best quality – actually better than watching it from YouTube or MP4.

If you do not have a viewer on your computer that plays .AVI files, I find the free VLC Media Player plays AVI and other formats very nicely. <u>http://www.videolan.org/vlc/</u>

Ken Johnson, N4C Webmaster

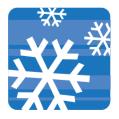

\*N4C Study Group for Digital Creative Images\*

After a trial period with the N4C Digital Committee and their go ahead, we have decided to start a N4C study group for Digital Creative Images. The first group will consist of seven members, three have already signed up. If you wish to be part of such a group or have questions, please e-mail me at <u>bigjohn@johnlarson.4t.com</u>. If there is additional demand then we will form a second group.

John Larson Shutterbug Camera Club

#### **Christmas Done, Now What?**

Christmas is over and the return to the day job is imminent. Here in the "Upper (aka Frigid) Midwest" we talk about the photographic opportunities of four seasons. Oscar

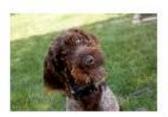

on the left is wondering what we're going to do next since the toys of summer are underneath feet of ice and snow. Well as you know, it's always a great time for photography. I've been doing some experimentation during this break with just how many layers are needed to make use of the large bird feeding station in West Des Moines when zero and wind chill are overused in the weather forecast. For me the number is three for feet and legs with toe warmers in my insulated bean boots

and more like four for the upper body. I didn't realize that fleece came in so many

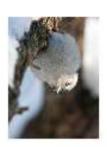

different sizes and shapes. Gloves that are warm AND allow operation of the shutter release for an extended period of time are more than a casual challenge. The best I've found is a combination of two layers-an 'Under Armor' liner or thermalux with handy pouch used with a hand warmer in the palm that spreads some of the warmth to the fingers and an outside shell with down or synthetic 'microloft'. This upside down feathered friend was taken last week during an extended session in West Des Moines, using the liner + microloft glove combination and a hand warmer in the palm. Another trick, switching hands with a remote cable release in jacket pocket and managing the tripod kept BOTH hands warm enough. A vertical grip with two batteries for DSLR or a pro level DSLR will do just fine at the 0 degrees F or lower.

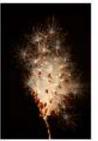

The other option that works just as well in the dead of winter is to find

something inside for your attention. I have an addiction for milkweed pods and the winter light coming inside the sun room is ideal for capturing the ideal combination for that next N4C contest. And then there is

photographic coverage of the recent pigeon show at the Iowa State Fairgrounds. What, you missed it? This wonderful specimen begged for at

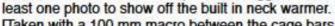

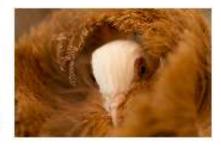

[Taken with a 100 mm macro between the cage bars with available light, ISO 1250.] If all else fails, then there is imagination and Photoshop to the rescue. You see of

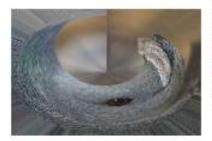

course the pigeon on the left with a different slant. Thanks to Diane Darnielle for sharing her techniques with the "Distort" filter in Photoshop. Note the eye and beak positions in center and right and the stripes on the left and bottom (the cage bars). Yes it is the time of year for photography. In N4C we enjoy all the seasons.

## Study Groups on the Web

In the September *News Bulletin* there was an article introducing you to "Study Groups" as a new N4C feature we would like to launch. Would you be interested in getting comments from others on your photos, sharing techniques, discussing nature photography, photojournalism, cameras or other specific topics? Do you already have a group of friends in N4C that would like to join together for a group? Would you like to manage a group and be linked from the N4C web? There are lots of possibilities. Let me know about your interest and we'll get started on it.

There is a test group to look at <u>http://n4c.us/news.htm</u>. Click on "Study Groups" beside the 9-19-09 list of web changes. This is a simple example of what could be done. Group members submit a photo with a back story and comment on the photos from other group members.

Ken Johnson contact at web@n4c.us

## From the Editor (or News from the Igloo...)

Our weather radio has gone off more in the last month than In all of the 2009 tornado/storm season. If I had a dollar for each winter storm warning, blizzard or wind chill warning so

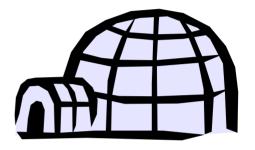

far this season, I think I could afford a plane ticket to some place warmer to take all the photos I'm NOT out there taking this winter. There is serious lack of inspiration going on here. I know there are plenty of beautiful "winter wonderland" pictures out there to be taken (or so I'm told) but frankly, I'm having a little trouble even leaving the house and the windows are frosted over too badly to shoot from indoors.

Now I know I shouldn't complain too much, after all our neighbors in the Dakotas have pretty much had their states shut down by an over zealous mother nature. But our road has been frequently impassable, the power has gone out, our 4 wheel drive vehicle died (while the power was out and road was impassable) and a RAT decided our home would be a nice warm place to set up residence between Thanksgiving and Christmas. (I did get inspired enough to take a photo of him, but I'll not offend anyone else with it.) So it's been rather a rough winter here and I guess I shouldn't feel too badly that I just haven't been inspired to get out there with my camera and capture all the "beauty."

So what am I doing this winter to keep busy? I've taken up knitting. For some reason creating woolen articles of clothing just makes me feel warmer. I've replaced an attraction for expensive luxury lenses with an affinity for expensive exotic yarn. Perhaps all this beautiful yarn would

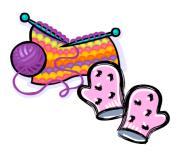

even make some nice photographs, but not while I'm busy making myself warmer by knitting the winter away one stitch at a time.

So enjoy all the lovely winter photo-ops, but please don't show them to me until spring. Anyone wishing to show me photos that might make me feel any colder might be the recipient of a nice scarf - in August.

Sharla Glick - N4C Bulletin Editor

## The N<sub>4</sub>C Photo Essay Contest

Telling Your Story Deadline: March 31, 2010

A picture is worth a thousand words—but what if <u>your</u> picture(s) are asking for some music and words to complete the story! The N4C photo essay is your chance to combine your photography, your choice of music, and if you wish narration to tell your friends about your favorite place for photography, illustrate a 'how to', or just to have fun. The subject matter is completely open, you can mix and match the old and new, and use as much creativity and imagination as you can find (or borrow from those who have done this before!). **Note that the maximum length is 6 minutes.** 

Telling **your** story will require images, lots of images, so its a good time to see if you have what you need to complete the story. The sound component can be music that complements the visual portion or narration or a combination of the two as you see fit. The last example you've seen from N4C was the 'promo' for the 2010 convention in Lacrosse! Now you've got the picture as we say.

Here's the best guidance for producing an essay: use any software you want to put your essay together, but make sure that it can be exported to a standard DVD [not Blueray] format. Software and playback are more challenging now that the reliable standard, Windows XP, has two operating system upgrades on the PC side (Vista and Windows 7.) Pro Show Gold or Producer (Photodex) are favorites of PC users, while those with Mac's favor iMovie o6, iMovie o8 or iMovie o9 (three different programs) or Final Cut Pro Express. DVD playback on PC's has been problematic, especially with different versions of Vista. Test yours on the home TV, any Mac, or a Windows XP operating system on a PC. The end result should play on all computers and on your home DVD player. If you have any questions about software, conversion to DVD format or other topics, please don't hesitate to contact me directly at *d.tomes@mac.com* or call me at 515 986 3913. [Note that we agreed to experiment with web based playback at the N4C convention on an experimental basis. If interested please contact me!]

Here's what you need to know about the judging. The three areas that are judged are (1) overall impression, (2) photography and (3) commentary and sound track. The overall impression includes interest, originality, mood and impact while the photography stresses the familiar categories of technical quality, composition, variety, and absence of distractions. The commentary and sound track are judged on their style, appropriateness, and combination of music, narration, and sound effects. One additional factor for the slide essay is how all the components flow together to <u>tell the story</u>—visually, sound, and 'smoothness'.

Dwight Tomes, N4C slide essay chair, d.tomes@mac.com ; Send to:Dwight Tomes,7883 NW 103rd Ln., Grimes IA 50111 *If anyone is interested in trying web based essays contact me via e-mail--these will not be judged in 2010!* 

The N4C Bulletin is the official publication of the North Central Camera Club Council which serves camera clubs in Illinois, Iowa, Kansas, Minnesota, Missouri, Montana, Nebraska, North Dakota, South Dakota, Wisconsin and Wyoming.

Published Monthly except for June and July. Annual subscription rate is \$10 for 10 issues.

N4C is affiliated with the Photographic Society of America.

#### N4C Officers

President: Dwight Tomes d.tomes@mac.com

First V.P: Ed Siems et@mycms.net

Second V.P.: Ken Johnson kandsjohnson@mchsi.com

Secretary: Pat Schwope photopeople01@aol.com

Treasurer: Lynda Richards JRich10244@aol.com

**N4C Directors** Gerald Bonsack, Diane Darnielle, Darlene Kutzler, Linda Jameson, Tom Castle, Jo Eland

#### N4C Bulletin Staff

Editor/Publisher: Sharla Glick edit@n4c.us E-Publisher:Gene Schwope photopeople01@aol.com

North Central Camera Club Council Sharla Glick, Publisher 27965 510 Ave Kelley, IA 50134

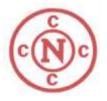

## The Twin Cities Area Council of Camera Clubs, Inc. Presents Our 25th Anniversary Spring Break Seminar

# **SPRING BREAK SEMINAR 2010**

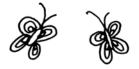

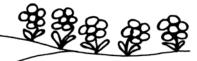

## SATURDAY, MARCH 27, 2010, at Chippewa Middle School

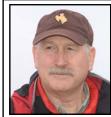

### Darrell Gulin, Canon Explorer of Light:

Darrell Gulin has been marketing his Nature and Travel Photography for 23 years. He is a past president of NANPA, and his images are published around the world. He is an accomplished speaker and teacher. Darrell will make two presentations at Spring Break: **Nature's Images and Traveling the Globe.** 

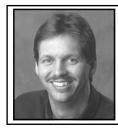

#### Brian Peterson, Minneapolis StarTribune:

The most celebrated name on the StarTribune photo staff, Brian Peterson is recognizable to photographers throughout Minnesota. For Spring Break, Brian will present a program with two topics: his recent coverage of the **2010 Winter Olympics**, and a **Day in the Life of a Photojournalist**.

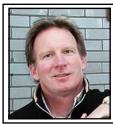

Lee Radzak, Split Rock Lighthouse and Minnesota Historical Society: Originally hired by the MHS as an Archaeologist, it did not take Lee Radzak long to find his real passion; History, Lighthouses, and Photography. He has been the Historic Site Manager at Split Rock Lighthouse since 1982. His Spring Break program will be: Split Rock Lighthouse: From the Inside Looking Out.

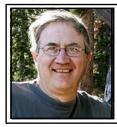

**Dale Bohlke, Photographer Crex Meadows Wildlife Management Area:** A still Nature Photographer for 15 years, Dale is currently working in a new field, making Video presentations for Crex Meadows photography weekends. For Spring Break, Dale will present: **Capturing the Magic Moment**, an interactive multimedia presentation. Be sure to bring your camera to this event.

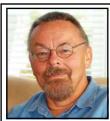

#### Ron Timm, Professional Photographer and Instructor:

Ron Timm has been a professional photographer for 20 years, and a college photography instructor for 15 years. He has won many awards, and is also the Director of the TCACCC Judging School. For Spring Break he will present: Light and Composition: The Keys to Professional Award-Winning Photos.

For additional information, or to get on our Mailing List, contact Gene or Pat Schwope at: 651-578-1874 or photopeople01@aol.com

## **Pricing:**

To Celebrate the 25th Anniversary of Spring Break We are Offering the Same Admission Price as 1986

Spring Break reservations could not be easier. One price buys admission to All Programs, Lunch, Dinner, Coffee Breaks, Vendors, the

MN Wildlife Animals, and the 2010 Interclub Awards.

## Directions: Chippewa Middle School

5000 Hodgson Rd, North Oaks MN 55126

- 1. From east or west on I-694, take exit 45, Rice Street, and go north.
- 2. Go 1.2 miles, keep left onto Hodgson.
- 3. Continue 2.2 miles to Chippewa.
- 4. Turn right for parking, enter Door #2.

**Check Mapquest for Other Routes** 

## **Accommodations:**

LODGING IS AVAILABLE AT HWY. 96 AND I-35E, AND AT LEXINGTON AND I-694

00

Anniversary Price

#### I-35E, Exit 117, Highway 96: AmericInn of White Bear Lake

4675 White Bear Lake Parkway, 651-429-7131 Mention the Camera Council and Save \$\$\$.

To Chippewa School, take Hwy 96 west 3.4 miles to Hodgson Road, turn right 0.9 miles to Chippewa. I-694, Exit 43 A, Lexington Avenue: Hampton Inn

1000 Gramsie Road, 651-482-0402

To Chippewa School, take Lexington north to Hwy 96, right on 96, 1.6 miles, to Hodgson Rd, then left on Hodgson 0.9 miles to Chippewa.

| Door Prize, |  |  |  |  |  |  |  |  |  |
|-------------|--|--|--|--|--|--|--|--|--|
| and Vendor  |  |  |  |  |  |  |  |  |  |
| Update:     |  |  |  |  |  |  |  |  |  |

2

The Latest Door Prize and Vendor Information.

Vendors Include: West Photo, Hunt's, Tamrac bags, F-Stop Swap Meet and White House Custom Color

## **Spring Break Seminar 2010 Registration Form**

| Name<br>Address<br>Citv | Telephone<br>Email         |
|-------------------------|----------------------------|
| City<br>State<br>Zip    | Camera Club<br>Affiliation |

Number
Complete Spring Break Cost = \$25.00

\_\_\_\_\_\$\_\_\_\_

Total Enclosed

Fee Includes Programs, Lunch, Dinner, Vendors, Door Prizes and Interclub Awards Make Checks Payable to the Camera Council or Pay By Credit Card

| Identify | Visa       |   |                    |  |  |  |  |  |   |     |      |   |  |  |  |
|----------|------------|---|--------------------|--|--|--|--|--|---|-----|------|---|--|--|--|
| Card     | Mastercard | С | Credit Card Number |  |  |  |  |  | E | nir | atio | n |  |  |  |
| Туре     | Discover   |   |                    |  |  |  |  |  |   | Da  |      |   |  |  |  |

Mail To: Gene & Pat Schwope, 9385 Parkside Drive, Woodbury, MN 55125